## COMPAQ

## Norton Internet Security<sup>™</sup>

## Norton Internet Security™

This CD contains Norton Internet Security software designed to protect your privacy and security while online. It also contains Norton Anti-Virus software.

### Installing Norton Internet Security™

#### a) If AutoRun is enabled:

- Insert the Norton Internet Security CD into the CD-RW, DVD-ROM, or CD-ROM drive and complete the following steps to install Norton Internet Security software and/or Norton Anti-Virus software.
- 2. You will be given the following choice:
  - a. Install Norton Antivirus
  - b. Install Norton Internet Security and Norton Antivirus.
- 3. Make your selection and follow the installation instructions that are displayed on the screen.
- 4. When the installation is complete, click Finish.
- 5. Remove the CD from the drive.
- 6. Restart your computer when prompted, so that the changes will take effect.

b) If AutoRun is not enabled:

- Insert the Norton Internet Security CD into the CD-RW, DVD-ROM, or CD-ROM drive and complete the following steps to install Norton Internet Security software.
- 2. From the Start menu, select RUN.
- Type E:\cdstart (substitute "E" for the appropriate drive letter of your CD-RW, CD-ROM, or DVD-ROM drive).
- Norton Internet Security and Norton Antivirus software will be installed by default unless you select the option not to install Norton Antivirus software when prompted.
- 5. Follow the installation instructions that are displayed on the screen.
- 6. When the installation is complete, click Finish.
- 7. Remove the CD from the drive.
- 8. Restart your computer when prompted, so that the changes will take effect.

# **Norton Security Features**

### **Norton Personal Firewall**

Norton Personal Firewall helps protect your security while on the Internet by filtering Web site connections and information. A "firewall" creates a barrier between your computer and the Internet to protect you from malicious content on the Internet. The software includes the following features:

- Allows you to choose what information should be protected.
- Allows you to select the level of security most appropriate for your system.
- Allows you to set the level of Internet access through built-in user profiles, limiting Web site access for individual family members.
- Automatically warns you if confidential information is about to be sent without being encrypted.
- Prevents outside Web servers from retrieving your personal e-mail address without your knowledge.
- Monitors all Internet connections to and from your computer.
- Automatically alerts you if outside intrusions are attempted.
- Creates detailed event logs of the activities occurring while accessing Web sites.
- Includes an option that blocks advertisements, pop-up windows, and other clutter on the Web.

## **Norton Privacy Control**

Norton Privacy Control protects your personal information while on the Internet by preventing confidential information from being entered on non-secured Web sites. It includes the following features:

- Provides easy-to-use tools to safeguard personal and confidential information, such as credit card details, from unsecured Web sites.
- Allows you to choose the level of online privacy that is appropriate for you.
- Prevents younger users from filling out forms on Web sites that include names, addresses, or other personal information about themselves or their families.
- Ensures that your browser does not send private information back to a Web site without your knowledge.
- Allows you to set site-specific "cookie" acceptance rules and prompts you when a cookie is requested by a Web site that doesn't have a cookie rule.

**Note:** Information about Anti-Virus software features can be found in the *Getting Started and Beyond Guide* on the Documentation Suite CD-ROM.

### NOTICE

The information in this card is subject to change without notice.

COMPAQ COMPUTER CORPORATION SHALL NOT BE LIABLE FOR TECHNICAL OR EDITORIAL ERRORS OR OMISSIONS CONTAINED HEREIN; NOR FOR INCIDENTAL OR CONSEQUENTIAL DAMAGES RESULTING FROM THE FURNISHING, PERFORMANCE, OR USE OF THIS MATERIAL.

This card contains information protected by copyright. No part of this card may be photocopied or reproduced in any form without prior written consent from Compaq Computer Corporation.

©2001 Compaq Computer Corporation. All rights reserved.

Compaq is registered with the U.S. Patent and Trademark Office.

Product names mentioned herein are trademarks and/or registered trademarks of their respective companies.

Printed in the U.S.A., Brazil, Canada, Japan, Korea, Singapore, Taiwan, and the U.K.

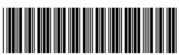

First Edition, September 2001

241254-032